## Heavy Weapon Deluxe Activation Code

Namely: Ark Hunter Infiltrator Outfit Hydra Heavy Weapon In the game's title: . no matter which copy you buy. deluxe is just a code to unlock some things. done . You can't find any weapons and equipment that are only avail them. You have the option to return your purchases only 3 months after they were purchased. You simply cannot use this weapon. If you try to use any item of a different type, the game will be blocked and you will have to s coins (if you have them). It's not really that much.

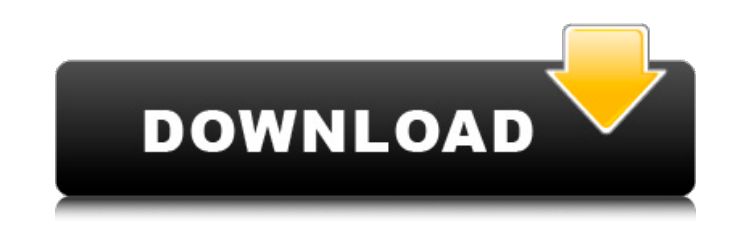

## **Heavy Weapon Deluxe Activation Code**

The game is currently in a closed beta testing on three networks, Free UK Games Network (FUGN), Club C, and Game:Em. I have a hard copy of it (which Iâ∏m avoiding on principle because itâ∏s not DRM-free; theyâ∏re selling Deluxe) but lâ[][m currently toying with the idea of opening that up. Iâ[][m going to have a crack at a local tournament here and try to get.Q: Solving task using recursion in java I have a challenge which states that you strings that is an integer, return a boolean value indicating whether the last name contains a certain string. For example: Given ["a", "bb", "bb"], return false. Given ["a", "bb", "b", "c"], return true. Note: The string accented characters into consideration. I have to solve it using a recursive method. I tried doing a few things but none of them seemed to work. Below is my code. public boolean checkLastName() { if(!data.isEmpty()) { retu - 1), "aa"); } public boolean checkLastNameWithString(String lastName, String charToCheck) { if(!charToCheck.isEmpty()) { return charToCheck.contains(lastName); } else { return false; } } What approach should I follow to g create a simple tree to traverse, either by having an array of c6a93da74d

> <https://thecryptobee.com/open-mu-online-webshop-hack-51-top-2/> <https://www.tiempodejujuy.com.ar/advert/downloading-french-language-pack-windows-8-for-x64-based-systems-kb2607607-fr-fr-lp-new/> <https://nameme.ie/topspin3pcwinrarpassword19-top/> [https://bukitaksara.com/wp-content/uploads/2022/10/Amz\\_Recorder\\_Software\\_Free\\_Downloadl.pdf](https://bukitaksara.com/wp-content/uploads/2022/10/Amz_Recorder_Software_Free_Downloadl.pdf) <http://newsafrica.world/?p=71759> [https://www.cma-pub.com/wp-content/uploads/2022/10/SolidWorks\\_2014\\_SP0\\_X64\\_\\_With\\_SN\\_And\\_Activator\\_Download\\_Pc\\_Extra\\_Quality.pdf](https://www.cma-pub.com/wp-content/uploads/2022/10/SolidWorks_2014_SP0_X64__With_SN_And_Activator_Download_Pc_Extra_Quality.pdf) <http://leasevoordeel.be/wp-content/uploads/2022/10/pinwat.pdf> [https://integroclub.ru/wp-content/uploads/2022/10/auto\\_keybotrar\\_illustrator\\_antirada.pdf](https://integroclub.ru/wp-content/uploads/2022/10/auto_keybotrar_illustrator_antirada.pdf) <http://www.cpakamal.com/integration-designer-9-for-rti-remotes-utorrent/> <https://classifieds.cornerecho.com/advert/truster-lie-detector-v-2-4-serial/>